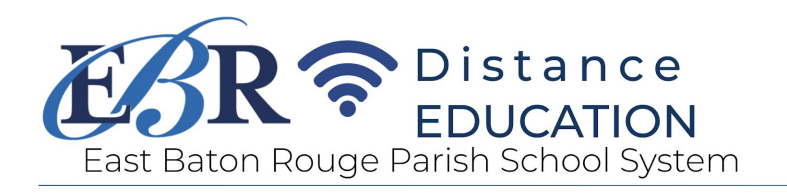

## MS Teams FAQ for Parents

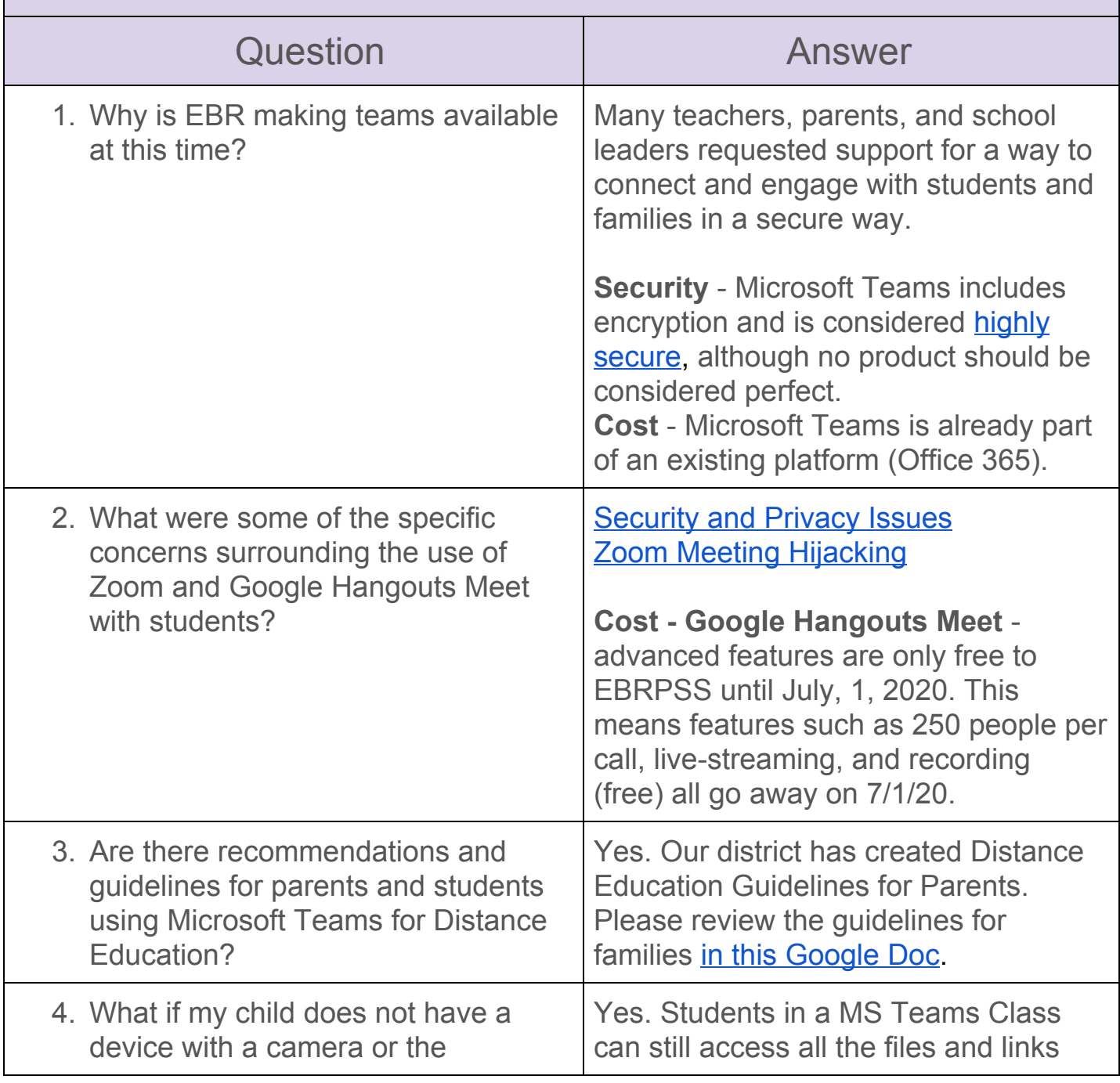

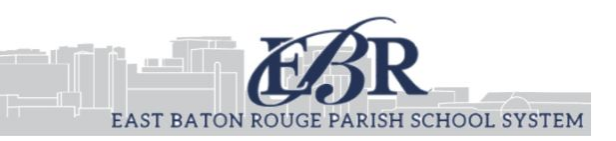

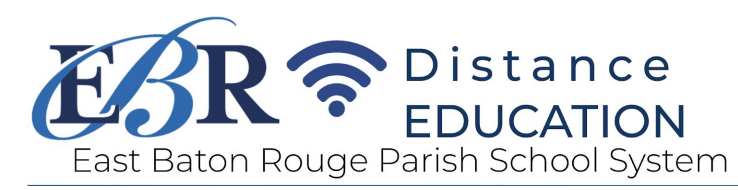

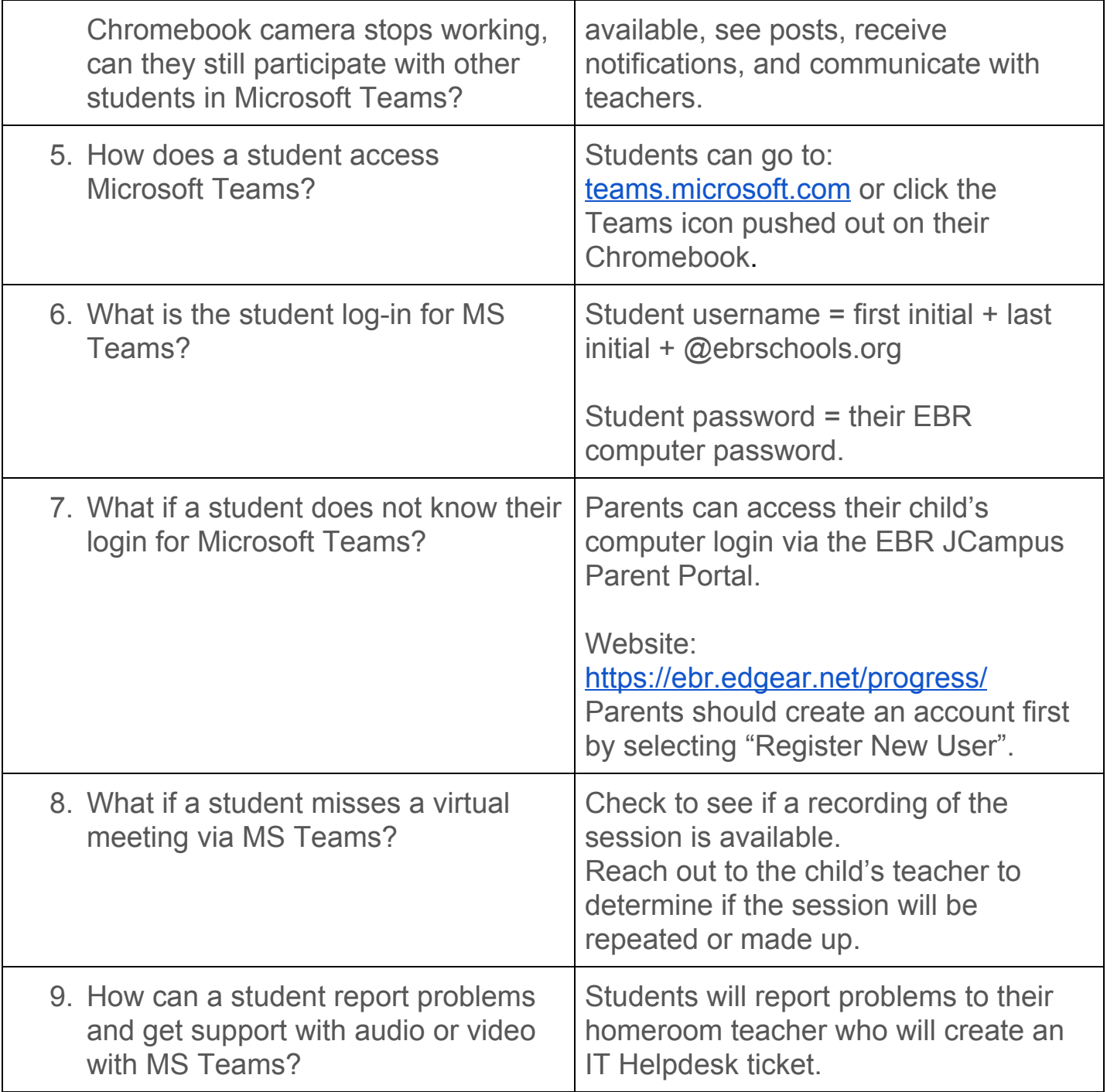

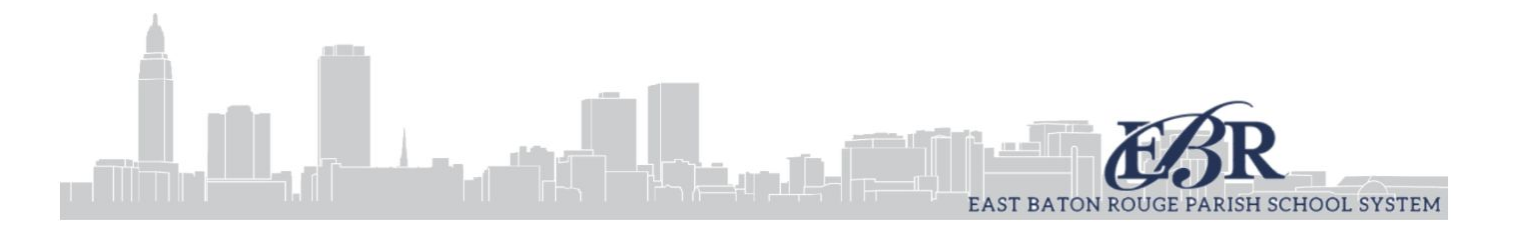

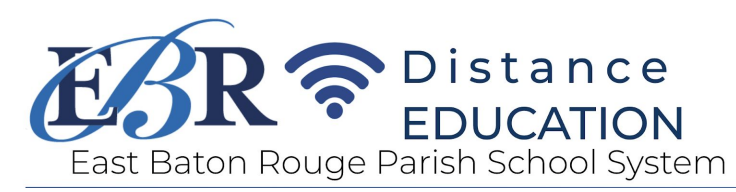

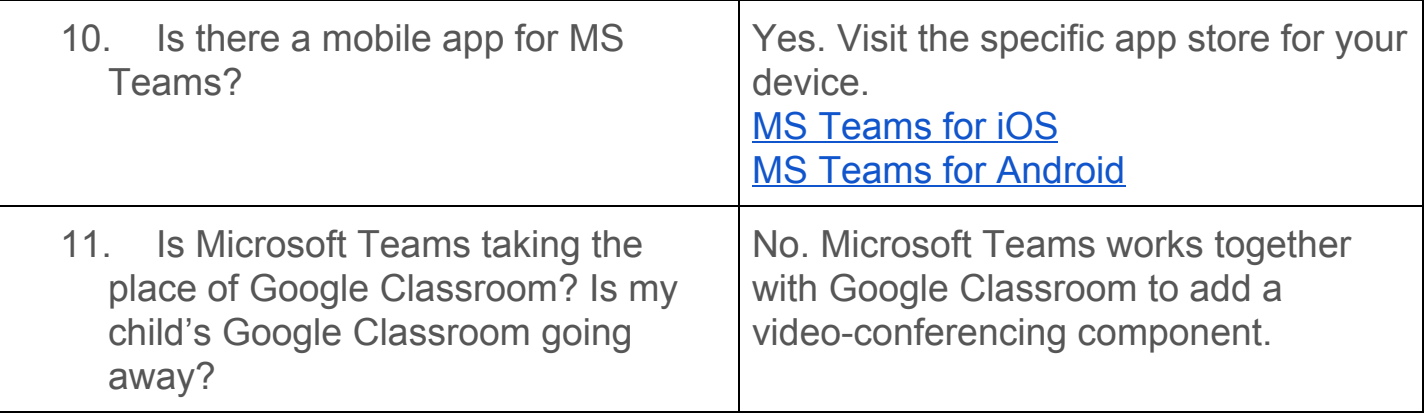

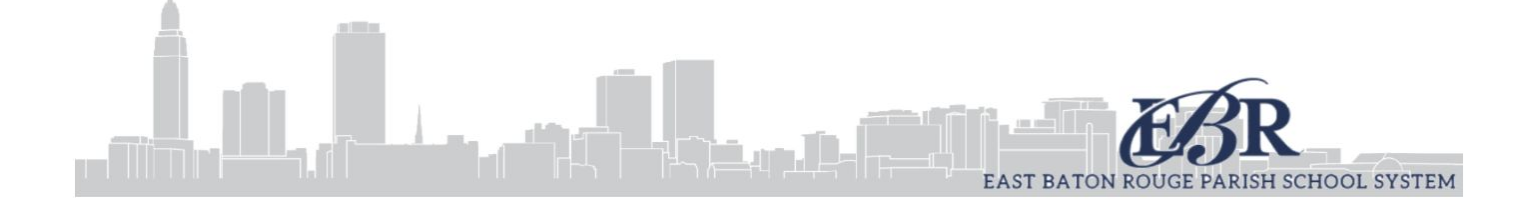